**پوهنتون کابل پوهنځی كمپيوترساینس** دیپارتمنت سیستم های معلوماتی

# Structured Query Language (SQL) Fundamentals

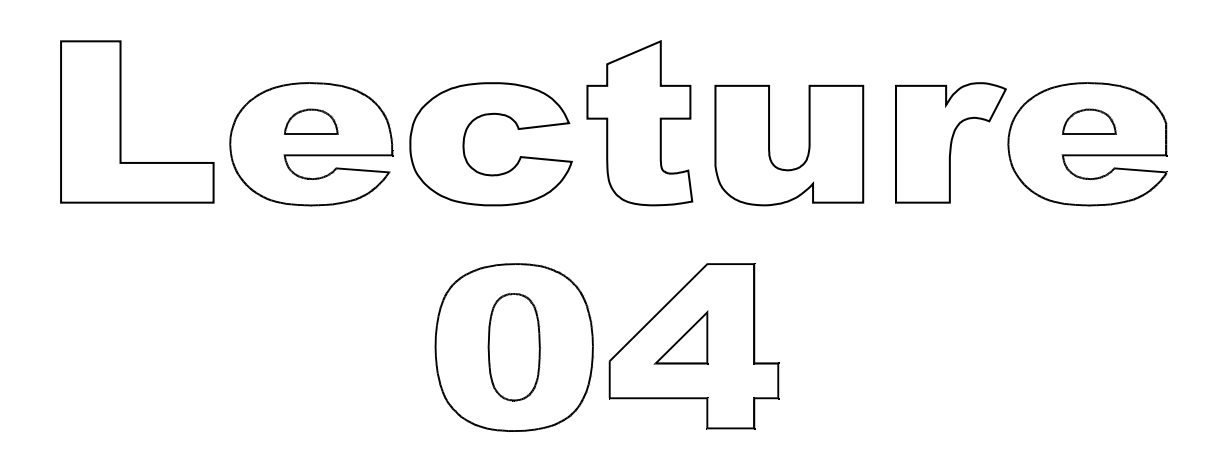

تهیه کننده : پوهنیار محمد شعیب "زرین خیل" سال : 1389

# **Structured Query Language** (SQL) 04

By: M Shuaib Zarinkhail 2010

#### Some Questions ...

- Why do we have databases?
- What are databases?
- How do we use databases?

## **Working with Data**

- ▶ To extract data from a database we use a data access language
- In the late 70s and early 80s, each DB manufacturer used their own query language
- The 3 main companies/products were:
	- Oracle (Relational Software)
	- INGRES (Relational Technology)
	- IBM (System/R)

#### **SQL Development**

- ▶ 1986, SQL-86, first published by ANSI (American National Standards Institute)
- ▶ 1987, SQL-87, ratified by ISO (International Standardization Organization)
- ▶ 1989, SQL-89, minor revision
- ▶ 1992, SQL92 or SQL2, major revision republished

### $SQL - 1999$

- ▶ 1999, SQL3, The following features are added:
	- Regular expression matching
	- Recursive queries
	- Triggers
		- Procedural auto / exe code
		- Support for procedural and control flow statements
	- Non-scalar types
	- Some object-oriented features

## $SQL - 2003$

- ▶ 2003, SQL-2003, The following features are added:
	- XML related functions
	- Window functions
	- Standardized sequences
	- Columns with auto-generated values
		- e.g. "Identity Columns"

### **SQL Versions (Summary)**

- Since 1986, ANSI has released the following standards:
	- $\degree$  1986 SQL-86
	- $\degree$  1987 SQL-87
	- 1989 SQL-89
	- $\circ$  1992 SQL-92 (SQL2)
	- 1999 SQL-99
	- 2003 SQL-03
- 

## **SQL (DBMSs)**

- Today, SQL2 is used by many commercial DBMS products:
	- DB2 MySQL Server
	-
	-
	-
- 
- Oracle Ingress
- Sybase MS SQL Server
- MS Access NonStop SQL
- dBase PostgreSQL

#### **MySQL Releases**

- The current production release series is MySQL 5.x
	- One of the latest production is MySQL 5.1.30, released in November 2008
- An earliest production release series is MySQL 5.0
	- MySQL 5.0.15, released in October 2005
- New features are being added to the MySQL 6.0 release series

#### The Most Requested Features and Their Additions in MySQL Releases

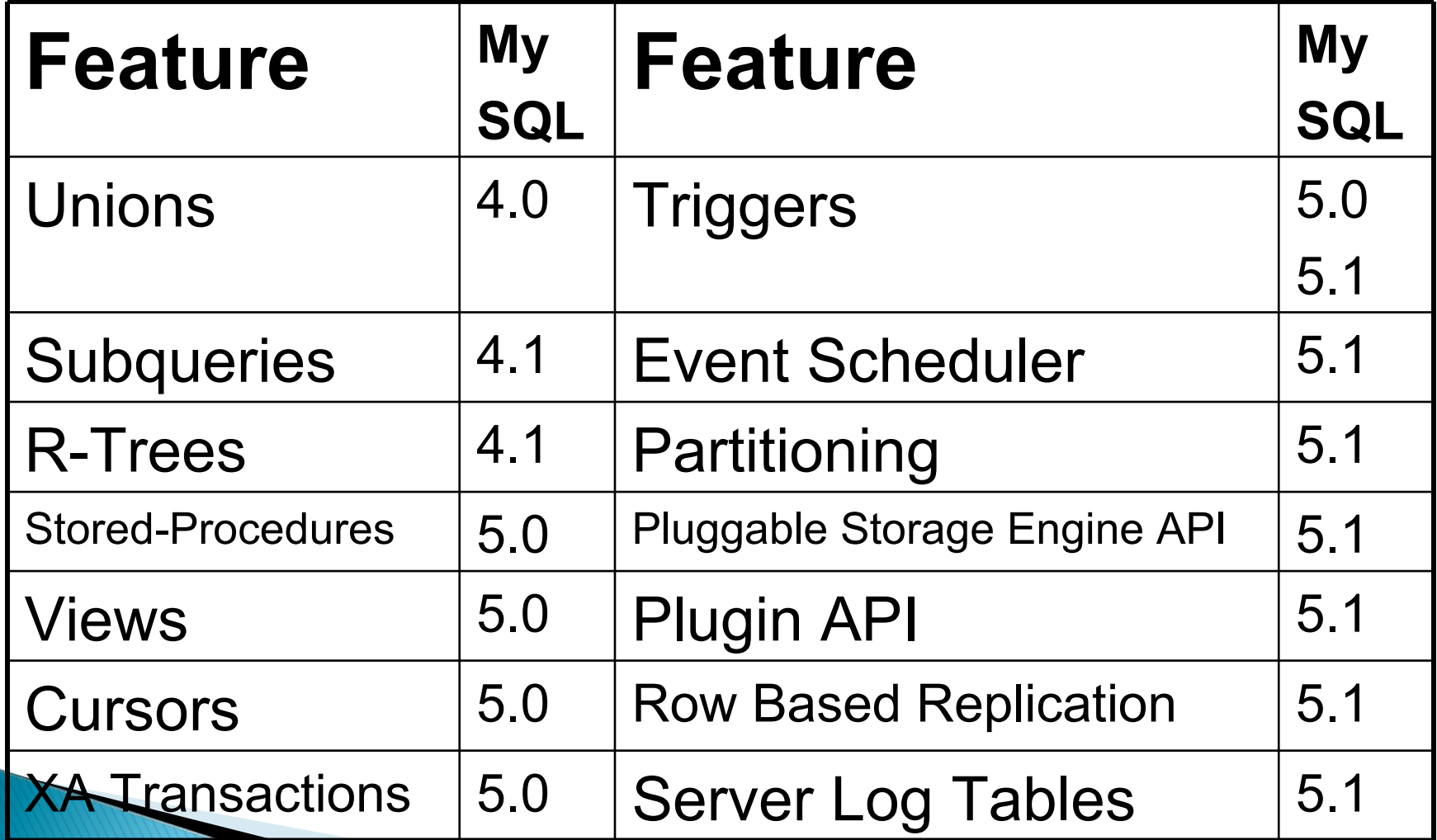

#### Choosing MySQL DBMS to Install

The first decision to make is whether you want to use a production

◦ Stable release

or

◦ A development release

#### Choosing MySQL DBMS to Install

In the MySQL development process, multiple release series exist:

- MySQL 6.0 is the current development release series
- MySQL 5.1 is the current General Availability (Production) release series
	- New releases are issued for bugfixes only
	- No new features are being added that could effect stability

#### Choosing MySQL DBMS to Install

#### MySQL 5.0 is the previous stable (production-quality) release series

- MySQL 4.1, 4.0, and 3.23 are old stable (production-quality) release series
	- MySQL 4.1 is now at the end of the product lifecycle

 $\mathbf S$ 

- As data is stored in a DB
- You have to retrieve data from a DB
- $\triangleright$  To do so:
	- You have to query data from the DB ◦ This is possible by SQL

- is a sublanguage
- **is a text-oriented language**
- has less than 100 keywords
- has approximately 30 English commands [164]
- can be used in a text-based window ◦ e.g. Command prompt

#### Query

- What is query?
- Query is a simple question to:
	- Request data from a DB (data subset)
	- Retrieve data from a DB (data subset)
	- Simply ask a DB
- ▶ Additionally to:
	- Find special groups & categories of data
	- Sort data while querying
	- Restructure DB tables

#### Query

- Queries always come with two results:
- 2. Correct
	- As user wants, s/he finds the data

#### 3. Incorrect

- Unwanted results
- Surprises users

#### Query

- The basic format of many SQL statements (Queries) will be what we just used:
	- $\rightarrow$  SELECT attributes FROM TableName WHERE condition;

▶ But there are many variations (syntactically) on this format as well as different types of SQL statements

- Three types of SQL statements:
	- Data Definition Language (DDL)
		- using for creating and defining metadata
	- Data Manipulation Language (DML)
		- using for manipulating (deleting, inserting, updating, retrieving) userdata
	- Data Control Language (DCL)
		- using for controlling the data in a DB (DB Administrator)

#### What we will cover

- SQL basic commands to:
- **Install SQL**
- ▶ Start SQL
- View, create and drop databases
- ▶ View, create, alter and drop tables
- ▶ View, create, alter and drop views
- View, create, alter and drop relationships between tables and other database structures

#### What we will cover

SQL commands to:

Add data to database tables

- Update data within database tables
- Delete data from database tables

#### What we will cover

- SQL SELECT statement and its different usages to:
- Access one table ◦ Using simple queries
- Access many tables, queries and subqueries
	- Using subqueries
	- Using JOINs

#### References:

▶ [164] Claire Kenny and Claus Pahl. Automated tutoring for a database skills training environment. In Proceedings of SIGCSE'05, pages 59– 62, St. Louis, Missouri, USA. February 2005.